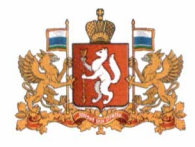

# ПРАВИТЕЛЬСТВО СВЕРДЛОВСКОЙ ОБЛАСТИ МИНИСТЕРСТВО ОБРАЗОВАНИЯ И МОЛОДЕЖНОЙ ПОЛИТИКИ СВЕРДЛОВСКОЙ ОБЛАСТИ

**ПРИКАЗ** 

 $29.12.2022$ 

 $N_2$  1268-7

г. Екатеринбург

# О внесении изменений в Положение о региональной системе научно-методического сопровождения педагогических работников и управленческих кадров Свердловской области, утвержденное приказом Министерства образования и молодежной политики Свердловской области от 26.07.2021 № 714-Д

В соответствии с распоряжением Министерства просвещения Российской Федерации от 15.12.2022 № Р-303 «О внесении изменений в Концепцию создания единой федеральной системы научно-методического сопровождения работников педагогических управленческих И кадров», утвержденную распоряжением Министерства просвещения Российской Федерации от 16 декабря 2020 года № Р-174», в целях создания и внедрения региональной системы научнометодического сопровождения педагогических работников и управленческих кадров Свердловской области

### ПРИКАЗЫВАЮ:

Внести в Положение о региональной системе научно-методического сопровождения педагогических работников управленческих И кадров Свердловской области, утвержденное приказом Министерства образования и молодежной политики Свердловой области от 26.07.2021 No  $714 - \Pi$ «Об утверждении Положения о региональной системе научно-методического сопровождения педагогических работников управленческих И кадров Свердловской области», изменения, изложив его в новой редакции (приложение).

Министр

Ю.И. Биктуганов because

Приложение к приказу Министерства образования и молодежной политики Свердловской области OT 29.12.2022 No 1268-D

#### ПОЛОЖЕНИЕ

# о региональной системе научно-методического сопровождения педагогических работников и управленческих кадров Свердловской области

#### Глава 1. Общие положения

1. Настоящее положение определяет цели И задачи, принципы формирования, структуру субъекты региональной  $\mathbf{M}$ системы научнометодического сопровождения педагогических работников и управленческих кадров Свердловской области (далее  $\frac{1}{2}$ PCHMC), организационные. содержательные и процессуальные основы деятельности существующих и вновь создаваемых в системе образования Свердловской области структур и форм научного И методического сопровождения педагогических работников и управленческих кадров в целях обеспечения реализации мероприятий федерального и регионального проектов «Современная школа» национального проекта «Образование» в части создания условий для развития кадрового потенциала  $\overline{M}$ профессионального педагогических роста работников и управленческих кадров системы образования Свердловской области.

2. Нормативная правовая основа создания и функционирования РСНМС:

1) Федеральный закон от 29 декабря 2012 года № 273-ФЗ «Об образовании в Российской Федерации»;

2) Указ Президента Российской Федерации от 7 мая 2018 года № 204 «О национальных целях и стратегических задачах развития Российской Федерации на период до 2024 года»;

3) Указ Президента Российской Федерации от 21 июля 2020 года № 474  $\langle \langle$ O национальных целях развития Российской Федерации на период до 2030 года»;

4) постановление Правительства Российской Федерации от 26.12.2017 № 1642 «Об утверждении государственной программы Российской Федерации «Развитие образования»;

5) распоряжение Министерства просвещения Российской Федерации от 16.12.2020 № Р-174 «Об утверждении Концепции создания федеральной системы научно-методического сопровождения педагогических работников и управленческих кадров»;

6) паспорт федерального проекта «Современная школа» национального проекта «Образование», утвержденный президиумом Совета при Президенте

 $\overline{2}$ 

Российской Федерации по стратегическому развитию и национальным проектам, протокол от 24.12.2018 № 16:

7) постановление Правительства Свердловской области от 18.09.2019 № 588-ПП «Об утверждении Стратегии развития образования на территории Свердловской области на период до 2035 года»;

8) постановление Правительства Свердловской области 19.12.2019 № 920-ПП «Об утверждении государственной программы Свердловской области образования «Развитие системы  $\mathbf{M}$ реализации молодежной ПОЛИТИКИ в Свердловской области до 2027 года»;

9) распоряжение Правительства Свердловской области от 04.07.2019 № 321-РП «О создании в Свердловской области центров непрерывного повышения профессионального мастерства педагогических работников и Центра оценки профессионального мастерства и квалификации педагогов».

3. Основные понятия, используемые в настоящем положении:

1) РСНМС - региональный сегмент единой федеральной системы научнометодического сопровождения педагогических работников и управленческих кадров, совокупность взаимосвязанных и интегрированных между собой, но при этом относительно самостоятельных субъектов научно-методической деятельности регионального уровня, обеспечивающих сопровождение педагогических работников и управленческих кадров в непрерывном развитии профессионального мастерства, в том числе в рамках повышения квалификации  $\mathbf{M}$  $(MJ)$ профессиональной переподготовки  $\mathsf{C}$ учетом выявленных профессиональных дефицитов, построения на их основе индивидуальных образовательных маршрутов непрерывного профессионального развития педагогических работников и управленческих кадров, а также использования стажировочных площадок и внедрения механизмов наставничества;

2) единый федеральный портал дополнительного профессионального образования  $\overline{\phantom{0}}$ элемент цифровой образовательной среды, созданный для формирования единого образовательного пространства и развития цифровой образовательной среды дополнительного профессионального образования педагогических работников и управленческих кадров, который консолидирует образовательные возможности участников системы дополнительного профессионального образования, унифицирует подходы к непрерывному развитию профессионального мастерства педагогических работников и управленческих кадров,  $\, {\bf B}$ **TOM** числе повышению квалификации И профессиональной переподготовке;

3) научно-методический центр сопровождения педагогических работников структурное подразделение образовательных организаций, реализующих образовательные программы высшего образования по укрупненной группе специальностей И направлений ПОДГОТОВКИ «Образование 44.00.00 и педагогические науки», обладающее потенциалом научного, проектного методического  $\boldsymbol{\mathrm{M}}$ развития и осуществляющее проведение прикладных исследований образовательных систем, тиражирование образовательных практик, внедрение научных достижений и передовых педагогических технологий в сферу образования;

4) диагностика профессиональных (педагогических) компетенций комплекс оценочных процедур, обеспечивающих возможность установления уровня владения педагогическими работниками и управленческими кадрами профессиональными компетенциями;

5) дополнительная профессиональная программа - программа повышения квалификации или профессиональной переподготовки;

6) индивидуальный образовательный маршрут - комплекс мероприятий, включающий описание содержания, форм организации, технологий, темпа и общего времени освоения педагогическими работниками и управленческими кадрами необходимых знаний, умений, практических навыков и опыта, основанный на персонифицированном подходе к организации дополнительного профессионального образования, в том числе учитывающем актуальные дефициты профессиональных компетенций педагогических работников и управленческих кадров, их личностные ресурсы, педагогические и управленческие условия образовательной организации, в которой они работают, а также возможности и ресурсы системы дополнительного профессионального образования;

7) менторство – управленческое наставничество, инструмент формирования управленческих кадров за счет обмена эффективными практиками между управленческими командами управленческими ОПЫТНЫМИ  $\mathbf{H}$ командами, испытывающими затруднения;

методическая 8) поддержка педагогических работников ВИД взаимодействия методической службы  $\overline{\mathbf{M}}$ педагогов, ориентированный совместное выявление, осознание социально-педагогических проблем на и оказание помощи в преодолении затруднений педагогов, с опорой на сильные стороны его индивидуальных способностей и возможностей;

9) методическая работа - специальный комплекс практических мероприятий, которые базируются на достижениях передового педагогического опыта и направлены на всестороннее повышение компетентности и профессионального мастерства педагогических кадров;

10) непрерывное профессиональное развитие педагогических работников и управленческих кадров - комплекс образовательных мероприятий, результатом которых является совершенствование профессиональных компетенций и овладение новыми компетенциями, необходимыми на определенном этапе профессионального развития;

11) паспорт РСНМС - единый федеральный информационно-аналитический ресурс, формируемый посредством заполнения личных кабинетов субъектов Российской Федерации, включающий в себя сведения о кадровом составе, программах дополнительного профессионального образования, в том числе включенных в федеральный реестр образовательных программ дополнительного профессионального образования (далее - ФРДПП), региональной инфраструктуре дополнительного профессионального образования, финансовом обеспечении, вовлечении педагогических работников в мероприятия РСНМС, информационных ресурсах (сайты организаций, системы дистанционного обучения, базы данных информационные ресурсы), результативности работы системы и другие и корреляции с результатами обучающихся общеобразовательных организаций;

12) педагогический работник (педагог) - физическое лицо, которое состоит в трудовых и служебных отношениях с организацией, осуществляющей образовательную деятельность, и выполняет обязанности по обучению. воспитанию обучающихся и (или) организации образовательной деятельности (за исключением педагогических работников образовательных организаций высшего образования);

13) профессиональная ассоциация  $\overline{\phantom{a}}$ добровольное объединение педагогических работников с целью создания условий для профессионального общения в процессе обсуждения актуальных профессиональных проблем;

профессиональное 14) педагогическое сообщество объединение педагогических работников, общими  $\mathsf{C}$ ценностями, профессиональными ориентирами, нормами мышления, поведения и взаимодействия, формирующими профессиональную среду уровне образовательной на организации. муниципального образования, расположенного на территории Свердловской области;

15) профессиональные дефициты - отсутствие или недостаточное развитие профессиональных компетенций педагогических работников, вызывающее типичные затруднения в реализации определенных направлений педагогической деятельности;

16) профессиональные компетенции педагогического работника способность и готовность успешно действовать на основе практического опыта, знаний, умений и навыков при решении профессиональных задач;

17) сетевое сообщество педагогов - организационная форма социальной структуры, обеспечивающая при помощи компьютерных сетевых средств коммуникацию группы педагогов, ведущих совместную инновационную деятельность (деятельность сетевых сообществ педагогов направлена на обмен информацией об инновациях, взаимопомощь в преодолении рисков и затруднений При освоении новшества, организацию коллективной интеллектуальной деятельности при разработке или модернизации новшества);

субъект научно-методической деятельности - физическое 18) ИЛИ юридическое лицо, осуществляющее деятельность по научно-методическому сопровождению педагогических работников и управленческих кадров;

19) управленческие кадры - физические лица, которые в соответствии с Трудовым кодексом Российской Федерации, другими федеральными законами и иными нормативными правовыми актами Российской Федерации, субъектов Российской Федерации, нормативными правовыми актами органов местного самоуправления, учредительными документами юридического лица (организации) локальными нормативными актами И осуществляют руководство этой организацией, в том числе выполняют функции ее единоличного исполнительного органа (к управленческим кадрам относятся: руководитель организации. осуществляющей образовательную деятельность, заместитель руководителя организации, осуществляющей образовательную деятельность, руководитель структурного подразделения организации, осуществляющей образовательную деятельность);

20) ФРДПП – инструмент единого федерального портала дополнительного профессионального педагогического образования, созданный для обеспечения доступа к качественным программам дополнительного профессионального образования, отвечающим современным задачам системы образования;

21) центр непрерывного повышения профессионального мастерства работников педагогических  $\frac{1}{2}$ структурное подразделение организации, осуществляющей образовательную деятельность по образовательным программам профессионального образования, дополнительного или структурное подразделение организации, осуществляющей образовательную деятельность по образовательным программам высшего образования, или юридическое лицо осуществляющее координацию деятельности субъектов РСНМС в области непрерывного развития профессионального мастерства, в том числе в рамках дополнительного профессионального образования педагогических работников и управленческих кадров на основе диагностики профессиональных компетенций, в ходе разработки и сопровождения индивидуальных образовательных маршрутов профессионального непрерывного развития педагогических работников и управленческих кадров (далее - ЦНППМ);

22) цифровая экосистема дополнительного профессионального образования - информационно-аналитический ресурс, обеспечивающий единые подходы к представляемым образовательными организациями программам дополнительного профессионального образования, верификации, учету слушателей и анализу их результатов, включающий в себя следующие модули: паспорт региональной системы дополнительного профессионального педагогического образования, специализированная обучающая среда, федеральный образовательных реестр программ дополнительного профессионального педагогического образования:

23) региональный методист - педагогический работник, штатный сотрудник или привлекаемый к работе по договору гражданско-правового характера и в иных формах сотрудничества, осуществляющий сопровождение непрерывного профессионального развития педагогических работников, TOM  $\, {\bf B}$ числе оказывающий адресную методическую поддержку в разработке и реализации индивидуальных образовательных маршрутов непрерывного профессионального развития педагогических работников, обобщающий и распространяющий информацию о передовых технологиях обучения и воспитания, отечественном и мировом опыте в сфере образования;

24) региональный методический актив - объединение региональных методистов, сформированное ИЗ числа лиц, прошедших диагностику профессиональных компетенций и повышение квалификации  $\, {\bf B}$ области методической поддержки педагогических работников:

25) тьютор – педагогический работник, обеспечивающий освоение содержания программ дополнительного профессионального образования, в том числе из ФРДПП;

26) методическая служба - совокупность субъектов научно-методической деятельности различных уровней, осуществляющих сопровождение системы

методической работы, направленной на преодоление профессиональных дефицитов и развитие профессионального мастерства педагогических работников;

27) стажировочная площадка - статус, присваиваемый образовательной осуществляющей деятельность по трансляции позитивного организации. инновационного опыта, эффективных педагогических и управленческих практик, в процессе реализации дополнительных профессиональных программ;

28) неформальное образование педагогических работников И управленческих кадров комплекс образовательных  $\overline{\phantom{a}}$ мероприятий, He сопровождающихся выдачей документов об образовании  $\mathbf{M}$  $(MJ)$ о квалификации, а также документов об обучении, результатом которых является совершенствование профессиональных компетенций и овладение новыми компетенциями, необходимыми на определенном этапе профессионального развития.

### Глава 2. Цель, задачи и принципы формирования РСНМС

4. Целью РСНМС является создание единого научно-методического пространства, являющегося компонентом единой федеральной системы научнометодического сопровождения педагогических работников и управленческих обеспечивающего взаимодействие субъектов научно-методической кадров. деятельности регионального, муниципального и институционального уровней для осуществления сетевого непрерывного научно-методического сопровождения повышения уровня профессионального мастерства педагогических работников и управленческих кадров в соответствии с приоритетными задачами развития образования в Свердловской области.

5. Задачи РСНМС:

1) выстраивание региональной системы профессионального развития педагогических работников и управленческих кадров, а также тьюторское сопровождение их индивидуальных образовательных маршрутов, построенных на основе диагностики профессиональных дефицитов;

2) обеспечение наполнения ФРДПП программами переподготовки и повышения квалификации педагогических работников и управленческих кадров, в том числе с использованием дистанционных образовательных технологий;

3) развитие сетевого взаимодействия между субъектами научнометодической деятельности для создания единой информационно-методической среды, способствующей профессиональному росту педагогических работников и управленческих кадров, разработке, апробации и внедрению инновационных квалификации моделей повышения (профессиональной переподготовки) на основе объединения и совместного использования ресурсов;

4) разработка различных форм поддержки и сопровождения учителей;

5) создание условий для овладения педагогическими работниками и управленческими кадрами навыками использования современных технологий, в том числе цифровых;

6) внедрение в образовательный процесс современных технологий обучения и воспитания, в том числе проектных форм работы с обучающимися;

7) создание условий ДЛЯ вовлечения педагогических работников в исследовательскую деятельность;

единой системы выявления, 8) создание обобщения, продвижения и внедрения подтвердивших эффективность педагогических и управленческих практик;

9) стимулирование разработки, апробации и внедрения инновационных форм методической работы, деятельности профессиональных сообществ, ассоциаций методических объединений, направленных на освоение современных профессиональных компетенций;

10) стимулирование  $\overline{M}$ мотивация работников педагогических и управленческих кадров к непрерывному профессиональному развитию и участию в сетевом взаимодействии субъектов РСНМС.

6. Принципами формирования РСНМС являются:

1) соответствие целям, задачам, показателям и результатам национального региональных проекта «Образование», проектов И программ отрасли «Образование» в части обеспечения возможности профессионального развития педагогических работников и управленческих кадров;

2) соответствие реализуемых мероприятий  $\Pi$ O повышению уровня профессионального мастерства педагогических работников и управленческих кадров потребностям личностно-профессионального роста педагогических работников и управленческих кадров и их направленность на выявление и ликвидацию профессиональных дефицитов:

3) консолидация и интеграция ресурсов региональной системы образования, в том числе формируемой в рамках национального проекта «Образование», для обеспечения профессиональных устранения дефицитов педагогических работников и управленческих кадров и эффективного повышения уровня их профессионального мастерства.

# Глава З. Структура и субъекты РСНМС

7) **PCHMC** включает структурные регионального, компоненты муниципального и институционального уровней и обеспечивает преемственность научно-методического сопровождения педагогических работников и управленческих кадров в системе образования Свердловской области на всех уровнях.

8) Структурный компонент регионального уровня РСНМС представляют субъекты:

1) Министерство образования и молодежной политики Свердловской области.

Функции:

обеспечивает условия (материально-технические, финансовые, кадровые и иные) для достижения показателей национального проекта «Образование»;

организует разработку и утверждает паспорт РСНМС и направляет на согласование Федеральному оператору по реализации национального проекта «Образование» (далее - Федеральный оператор);

утверждает комплекс мер («дорожную карту») по созданию РСНМС;

обеспечивает заключение трехсторонних соглашений между образованием, муниципальными органами управления Министерством образования и молодежной политики Свердловской области и ЦНППМ взаимодействии и совместной реализации мероприятий, направленных  $\Omega$ научно-методическое на сопровождение педагогических работников и управленческих кадров;

организовывает мониторинг эффективности функционирования РСНМС;

2) ЦНППМ.

Функции:

выступает координатором РСНМС;

обеспечивает взаимодействие с Федеральным оператором по созданию и обеспечению функционирования РСНМС;

формирует запрос Ha проведение научных (научно-практических) исследований и направляет его Федеральному оператору;

обеспечивает формирование системы методического и содержательного сопровождения освоения программ дополнительного профессионального образования с использованием индивидуальных образовательных маршрутов педагогических работников, сформированных на основе выявленных дефицитов профессиональных компетенций, в том числе с применением сетевых форм реализации программ;

разрабатывает различные формы поддержки и сопровождения учителей, создает условия (кадровые, материально-технические, методические и иные) для овладения педагогическими работниками и управленческими кадрами навыками использования современных технологий, в том числе цифровых;

способствует внедрению в образовательный процесс современных технологий обучения и воспитания, в том числе проектных форм работы с учащимися;

обеспечивает тьюторское сопровождение реализации программ повышения квалификации педагогических работников и управленческих кадров с учетом программ дополнительного профессионального образования (в том числе из федерального реестра);

осуществляет отбор стажировочных (менторских) площадок на базе образовательных организаций, имеющих успешный педагогический и управленческий опыт, для обеспечения доступных условий профессионального развития непрерывного  $\boldsymbol{\mathsf{M}}$ повышения профессионального мастерства педагогических работников и управленческих кадров;

обеспечивает обучение и сопровождение работников муниципальных методических служб, в том числе муниципальных тьюторов в рамках трехстороннего соглашения по созданию и обеспечению функционирования PCHMC;

организует адресную методическую поддержку, консультирование, сопровождение педагогических работников и управленческих кадров;

обеспечивает проведение стажировок педагогических работников и управленческих кадров, в том числе с использованием инфраструктуры, созданной в рамках национального проекта «Образование»;

организовывает процесс выявления профессиональных дефицитов педагогических управленческих работников И кадров, разработку и сопровождение индивидуальных образовательных маршрутов непрерывного профессионального развития педагогических работников и управленческих кадров:

организовывает внедрение целевой модели наставничества педагогических работников;

обеспечивает внедрение И тиражирование лучших инновационных педагогических и управленческих практик;

оказывает методическую поддержку в профессиональном развитии педагогическим работникам в возрасте до 35 лет в первые 3 года работы;

3) государственное автономное образовательное учреждение дополнительного профессионального образования Свердловской области «Институт развития образования» (далее - Институт развития образования).

Функции:

выступает координатором РСНМС;

обеспечивает взаимодействие с Федеральным оператором по наполнению ФРДПП программами переподготовки  $\mathbf{M}$ повышения квалификации педагогических работников и управленческих кадров и их реализации, в том числе с использованием дистанционных образовательных технологий, отвечающих запросам системы образования;

формированию и способствует заполнению регионального паспорта дополнительного профессионального образования  $\mathbf{B}$ цифровой экосистеме дополнительного профессионального образования;

обеспечивает формирование и заполнение регионального паспорта дополнительного профессионального образования цифровой  $\mathbf{B}$ экосистеме дополнительного профессионального образования:

определяет ответственного за работу цифровой  $\, {\bf B}$ экосистеме дополнительного профессионального образования в соответствии с регламентом, устанавливаемым Федеральным оператором;

обеспечивает разработку, администрирование И сопровождение функционирования Регионального портала дополнительного профессионального педагогического образования, включающего, в том числе, региональный реестр дополнительных профессиональных программ;

обеспечивает организацию, проведение, анализ результатов диагностики профессиональных дефицитов педагогических и руководящих работников:

обеспечивает разработку дополнительных профессиональных программ соответствии с запросом, сформулированным на основе  $\, {\bf B}$ выявленных у педагогических работников дефицитов;

обеспечивает программами ФРДПП переподготовки И повышения квалификации педагогических работников и управленческих кадров, в том числе

с использованием дистанционных образовательных технологий, отвечающих запросам системы образования;

предоставляет данные о реализуемых дополнительных профессиональных программах для формирования паспорта дополнительного профессионального образования;

осуществляет анализ показателей эффективности функционирования PCHMC. разрабатывает рекомендации  $\Pi$ O повышению эффективности функционирования РСНМС и предоставляет их в Министерство образования и молодежной политики Свердловской области:

организует и проводит образовательные мероприятия для педагогических работников и управленческих кадров;

обеспечивает проведение региональных конкурсов профессионального мастерства педагогических работников;

обеспечивает разработку и внедрение нового содержания образования, технологий обучения;

обеспечивает вовлечение профессиональных сообществ в РСНМС;

обеспечивает ведение реестра работников муниципальных методических служб;

обеспечивает обучение работников муниципальных методических служб;

обеспечивает сопровождение и координацию деятельности муниципальных методических служб как субъектов РСНМС;

организует адресную методическую поддержку, консультирование, сопровождение педагогических работников и управленческих кадров;

обеспечивает проведение стажировок педагогических работников и управленческих кадров, в том числе с использованием инфраструктуры, созданной в рамках национального проекта «Образование»;

осуществляет отбор стажировочных (менторских) площадок на базе образовательных организаций, имеющих успешный педагогический и управленческий опыт, для обеспечения доступных условий профессионального развития И непрерывного повышения профессионального мастерства педагогических работников и управленческих кадров;

выполняет иные задачи и функции, возложенные учредителем;

4) региональное учебно-методическое объединение.

Функции:

формирует запрос на проведение научных (научно-практических) исследований и направляет его в ЦНППМ для дальнейшей передачи Федеральному оператору;

организует взаимодействие  ${\mathsf C}$ федеральным учебно-методическим объединением по общему образованию;

организует взаимодействие  $\mathsf C$ общественно-профессиональными объединениями педагогов, муниципальными методическими службами и информационно-методическими центрами, методическими объединениями педагогов;

обеспечивает информационно-методическое сопровождение деятельности организаций, осуществляющих образовательную деятельность, по вопросам реализации федеральных государственных образовательных стандартов общего образования, концепций учебных предметов (предметных областей);

участвует в общественно-профессиональных обсуждениях, готовит проекты предложений в адрес Министерства просвещения Российской Федерации по вопросам обеспечения качества и развития содержания общего образования:

осуществляет отбор лучших педагогических и управленческих практик по вопросам обеспечения качества образования и развития содержания общего образования в соответствии с требованиями федеральных государственных образовательных стандартов общего образования;

участвует общественно-профессиональной  $\, {\bf B}$ экспертизе учебнометодических материалов педагогических работников  $\mathbf H$ руководящих для включения в региональный реестр;

обеспечивает научно-методического сопровождение реализации концепций учебных предметов (предметных областей) в системе общего образования Свердловской области;

участвует в общественно-профессиональной экспертизе дополнительных профессиональных программ повышения квалификации и профессиональной переподготовки;

готовит предложения по проведению научно-практических конференций, семинаров-совещаний и иных мероприятий по вопросам развития системы общего образования;

5) профессионально-образовательные организации и образовательные организации высшего образования, реализующие образовательные программы по укрупненной группе специальностей подготовки 44.00.00 «Образование и педагогические науки».

Функции:

участвуют в разработке и реализации программ повышения квалификации профессиональной переподготовки И педагогических работников и управленческих кадров;

участвуют  $\overline{B}$ реализации сетевых программ дополнительного профессионального образования;

осуществляют разработку, освоение и внедрение нового содержания образования и технологий обучения;

участвуют в реализации сетевых инновационных проектов;

обеспечивает разработку дополнительных профессиональных программ соответствии с запросом, сформулированным на основе выявленных у педагогических работников дефицитов;

обеспечивают ФРДПП программами переподготовки и повышения квалификации педагогических работников и управленческих кадров, в том числе с использованием дистанционных образовательных технологий, отвечающих запросам системы образования;

предоставляют данные о реализуемых дополнительных профессиональных программах для формирования паспорта дополнительного профессионального образования;

оказывают методическую поддержку общеобразовательным организациям в создании и развитии содержания деятельности профильных психологопедагогических классов;

формируют запрос Ha проведение научных (научно-практических) исследований и дальнейшей передачи направляют  $e$ го в ЦНППМ для Федеральному оператору;

организуют и проводят образовательные мероприятия для педагогических работников и управленческих кадров.

9. Структурный компонент муниципального уровня РСНМС представляют субъекты:

1) муниципальные методические службы.

Функции:

обеспечивают фасилитацию переноса приобретенных в ходе освоения индивидуальных образовательных маршрутов компетенций  $\mathbf{B}$ реальную педагогическую практику (в формате стажировок, мастер-классов, организации обмена опытом, посещения учебных занятий педагогических работников);

предоставляют информацию о муниципальной системе дополнительного профессионального образования для включения в паспорт дополнительного профессионального (педагогического) образования;

обеспечивают изучение запросов и оказание практической помощи педагогическим работникам;

КООРДИНИРУЮТ методическую работу  $\boldsymbol{\mathrm{M}}$ формируют методическую инфраструктуру муниципальной системы образования для профессионального развития и сопровождения профессиональной деятельности педагогических работников и управленческих кадров, образовательных организаций;

обеспечивают обучение своих специалистов тьюторскому  $\Pi$ <sup>O</sup> сопровождению педагогических работников на базе ЦНППМ;

2) муниципальные методические объединения.

Функции:

осуществляют методическую поддержку педагогических работников по наиболее актуальным вопросам обучения и воспитания;

создают среду для мотивации педагогических работников к непрерывному совершенствованию и саморазвитию.

10. Структурный компонент институционального уровня **PCHMC** представляют субъекты:

методический 1) (научно-методический) образовательной совет организации.

Функции:

обеспечивает взаимодействие с муниципальными методическими службами, ЦНППМ, Институтом развития образования, иными субъектами РСНМС в целях организации профессионального повышения мастерства педагогических работников в соответствии с индивидуальными образовательными маршрутами на основе выявленных профессиональных дефицитов;

организует и сопровождает деятельность профессиональных объединений педагогических работников организации, в том числе создает в образовательной

сообщества профессиональные основе индивидуальных организации на профессиональных профилей каждого педагогического работника;

обеспечивает условия для повышения уровня профессионального мастерства педагогических работников, в том числе реализующих программы наставничества;

семинары, мастер-классы, стажировки Проводит ДЛЯ освоения педагогическими работниками компетенций, организации необходимых для повышения их профессионального мастерства;

методические объединения, профессиональные объединения 2) педагогических работников.

Функции:

создают образовательную среду для проявления творческой активности профессиональных педагогических работников, развития компетенций и преодоления профессиональных дефицитов;

организуют непрерывное внутрикорпоративное обучение  $\mathbf{B}$ процессе совместного решения актуальных задач организации и возникающих в работе проблем;

организуют взаимодействие и «горизонтальное» обучение педагогических работников на основе обмена опытом, в том числе реализуют программы наставничества; оказывают помощь педагогическим работникам в обобщении и презентации своего опыта работы.

# Глава 4. Основные механизмы формирования и функционирования **PCHMC**

11. Нормативные правовые документы, обеспечивающие формирование и функционирование РСНМС:

1) приказ Министерства образования и молодежной политики Свердловской области, утверждающий Положение о РСНМС;

2) приказ Министерства образования и молодежной политики Свердловской области, утверждающий ежегодный план проведения региональных мероприятий, направленных на повышение квалификации и профессиональную переподготовку работников образования, в том числе научно-практических конференций, педагогических чтений образовательных мероприятий  $\overline{M}$ других для педагогических работников и управленческих кадров.

12. Оптимизация расходования финансовых средств бюджета Свердловской области на разработку и реализацию дополнительных профессиональных педагогических программ с учетом программ, размещенных в ФРДПП и реализуемых Федеральным оператором, а также сетевой формы реализации образовательных программ.

13. Формирование и ведение паспорта дополнительного профессионального педагогического образования.

14. Формирование кадрового состава РСНМС, осуществляющего функции методического, тьюторского сопровождения педагогических работников и управленческих кадров на основе результатов диагностических процедур

по определению уровня сформированности предметных и методических компетенций, в том числе проводимых Федеральным оператором.

15. Обеспечение федерального реестра дополнительных профессиональных программами переподготовки педагогических программ  $\mathbf{M}$ повышения работников квалификации педагогических управленческих  $\boldsymbol{\mathrm{M}}$ кадров, в том числе с использованием дистанционных образовательных технологий, отвечающих запросам системы образования.

16. Наделение Института развития образования и ЦНППМ полномочиями координаторов РСНМС в соответствии с компетенциями, определенными настоящим положением, для развития взаимодействия между субъектами научнодеятельности в рамках создания единой информационнометолической методической среды, способствующей профессиональному росту педагогических работников и управленческих кадров, формированию паспорта дополнительного профессионального образования.

17. Наделение ЦНППМ полномочиями по формированию индивидуальных образовательных маршрутов повышения профессионального мастерства педагогических работников  $\boldsymbol{\mathrm{H}}$ управленческих кадров агрегированию  $\boldsymbol{\mathrm{M}}$ информации об имеющихся  $\overline{B}$ Свердловской области ресурсах для профессионального развития работников системы образования, формированию паспорта дополнительного профессионально-педагогического образования.

18. Применение современных диагностических процедур, в том числе разработанных оператором, Федеральным формирования на этапе индивидуальных образовательных маршрутов педагогических работников и при проведении промежуточной и итоговой аттестации в рамках реализации программ дополнительного профессионального образования.

19. Использование цифровой экосистемы дополнительного профессионального образования для организации процессов сопровождения профессионального развития педагогических работников и аккумуляции ресурсов дополнительного профессионального педагогического образования Свердловской области.

# Глава 5. Механизмы взаимодействия субъектов РСНМС

20. Предметом взаимодействия субъектов РСНМС является:

1) разработка программ дополнительного профессионального образования для включения в ФРДПП;

2) разработка внедрение  $\mathbf{M}$ институциональных И муниципальных профессионального механизмов сопровождения развития педагогических работников и управленческих кадров, методической поддержки и фасилитации;

3) создание проектных методических команд для освоения педагогическими работниками и управленческими кадрами профессиональных компетенций;

4) реализация сетевых программ дополнительного профессионального образования;

5) реализация сетевых инновационных проектов;

6) разработка, освоение и внедрение нового содержания образования и технологий обучения;

7) взаимодействие методических объединений (предметных, межпредметных профессиональных и метапредметных), ассоциаций, сообшеств и клубов педагогических работников и управленческих кадров различных уровней.

21. Основные каналы взаимодействия субъектов РСНМС:

1) цифровая экосистема дополнительного профессионального образования;

2) региональный дополнительного портал профессионального педагогического образования;

3) общедоступные коммуникации (совещания, образовательные мероприятия и другие коммуникации);

4) онлайн-каналы (вебинары, размещение информации на тематических порталах и другие онлайн-каналы);

5) прямые связи, включая заключение соглашений  $CO$ взаимными обязательствами;

6) организационные ресурсы (советы, ассоциации, объединения).

### Глава 6. Показатели эффективности функционирования РСНМС

22. При разработке показателей эффективности функционирования РСНМС учитываются показатели мотивирующего мониторинга и показатели оценки механизмов управления качеством образования Свердловской области в части повышения уровня профессионального мастерства педагогических работников и управленческих кадров.

Показатели эффективности функционирования РСНМС:

1) доля педагогических работников и управленческих кадров, прошедших диагностику профессиональных дефицитов в Институте развития образования и ЦНППМ:

2) доля педагогических работников и управленческих кадров, для которых в ЦНППМ разработаны индивидуальные образовательные маршруты на основе результатов диагностики профессиональных дефицитов;

3) доля педагогических работников, освоивших программы дополнительного профессионального образования, вошедшие в ФРДПП и подобранные с учетом диагностики профессиональных дефицитов;

4) доля управленческих команд образовательных организаций, повысивших свою квалификацию по вопросам эффективности управления качеством образования;

5) доля педагогических работников в возрасте до 35 лет, участвующих в различных формах поддержки и сопровождения в первые 3 года работы;

профессионально-педагогического 6) доля программ дополнительного образования, размещенных в ФРДПП, в общем количестве программ дополнительного профессионально-педагогического образования, реализуемых Институтом развития образования, ЦНППМ.

23. Методы сбора информации и инструменты оценки:

1) данные мониторинга эффективности функционирования РСНМС;

2) данные официальной статистики;

3) данные федеральных цифровых информационных систем (в том числе цифровой экосистемы дополнительного профессионального образования);

4) данные официальных сайтов Министерства образования и молодежной политики Свердловской области, Института развития образования, ЦНППМ, муниципальных методических служб, образовательных организаций.

24. Мониторинг эффективности функционирования РСНМС проводится ЦНППМ, Институтом развития образования не реже одного раза в год. Информация по итогам мониторинга направляется в Министерство образования и молодежной политики Свердловской области. По результатам мониторинга проводится анализ, разрабатываются адресные рекомендации.